## **Bijlage bij richtlijn voor kosteneffectiviteitsmodellen in R: packages en versies**

## Bijlage A: Toegestane packages en versies

Ondersteunende packages omvatten packages die het mogelijk maken om efficiënt het script voor verschillende analyses te kunnen draaien (bv. readxl). Voorbereidende packages omvatten packages die gebruikt kunnen worden om inputparameters te schatten voor het KE-model. Dit kan uiteenlopen van standaard statistische methoden zoals lineaire regressies (lm) tot aan packages die meer geavanceerde technieken bevatten zoals generalized linear models (glm), mixed models (lmer), cox regressiemodellen (coxph) en survival analyse (survfit). Een deel van deze statistische methoden is al onderdeel van de standaard functionaliteit van R (base R). Daarnaast kunnen verschillende packages worden gebruikt om het model te bouwen en/of deterministische gevoeligheidsanalyses (DSA), probabilistische gevoeligheidsanalyses (PSA) en value of information (VOI) analyses uit te voeren of resultaten uit deze analyses te visualiseren. Afhankelijk van welk package er wordt gebruikt, kunnen verschillende modellen worden gebouwd, waaronder beslisbomen, Markov modellen, state-transition modellen, partitioned survival modellen en microsimulatie modellen.

De lijst hieronder is de lijst die op dit moment de packages bevat die geaccepteerd worden door het Zorginstituut om KE-modellen mee te bouwen. De lijst met packages alsook de versies van de packages kunnen regelmatig worden bijgewerkt. Daarom wordt geadviseerd om contact op te nemen met het Zorginstituut voordat er een dossier wordt ingediend met een KE-model in R.

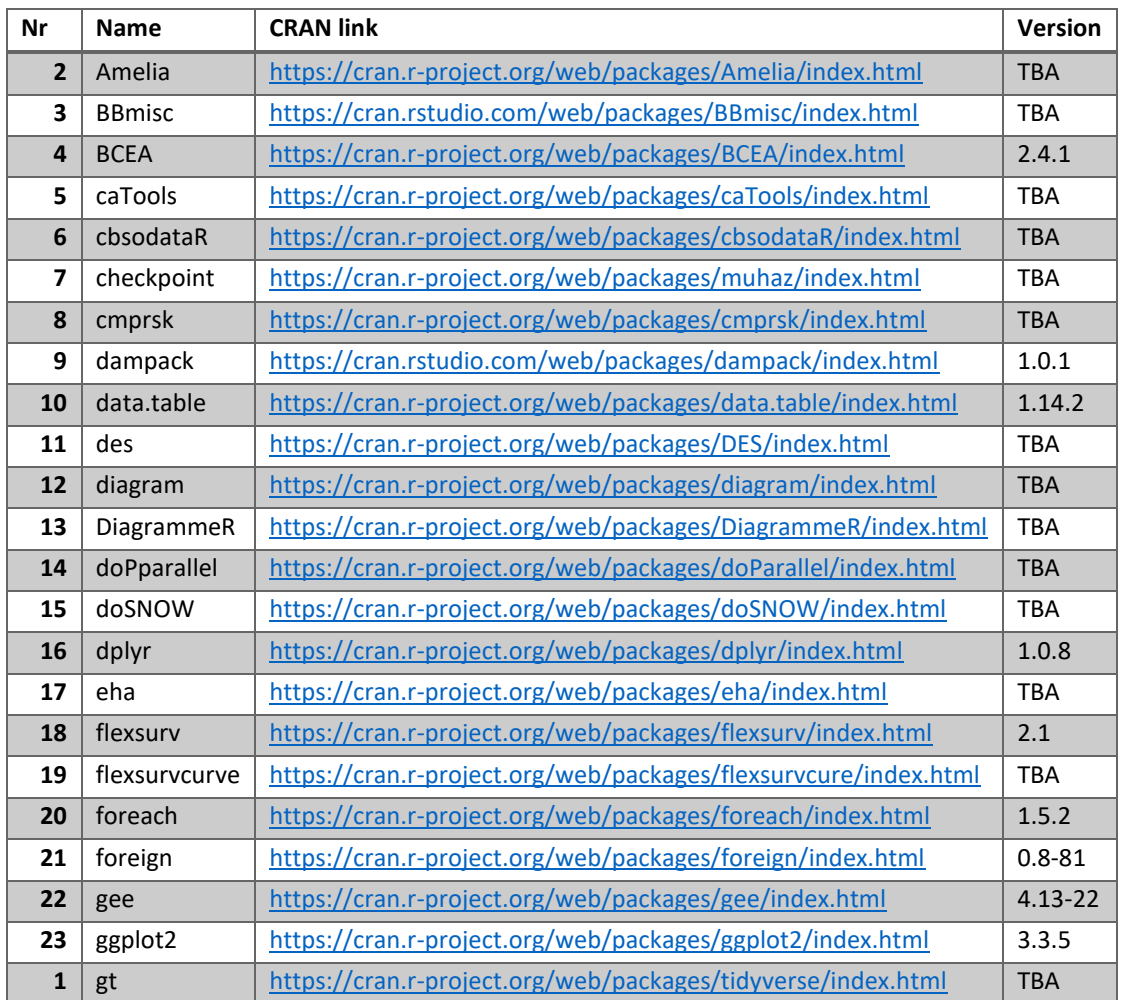

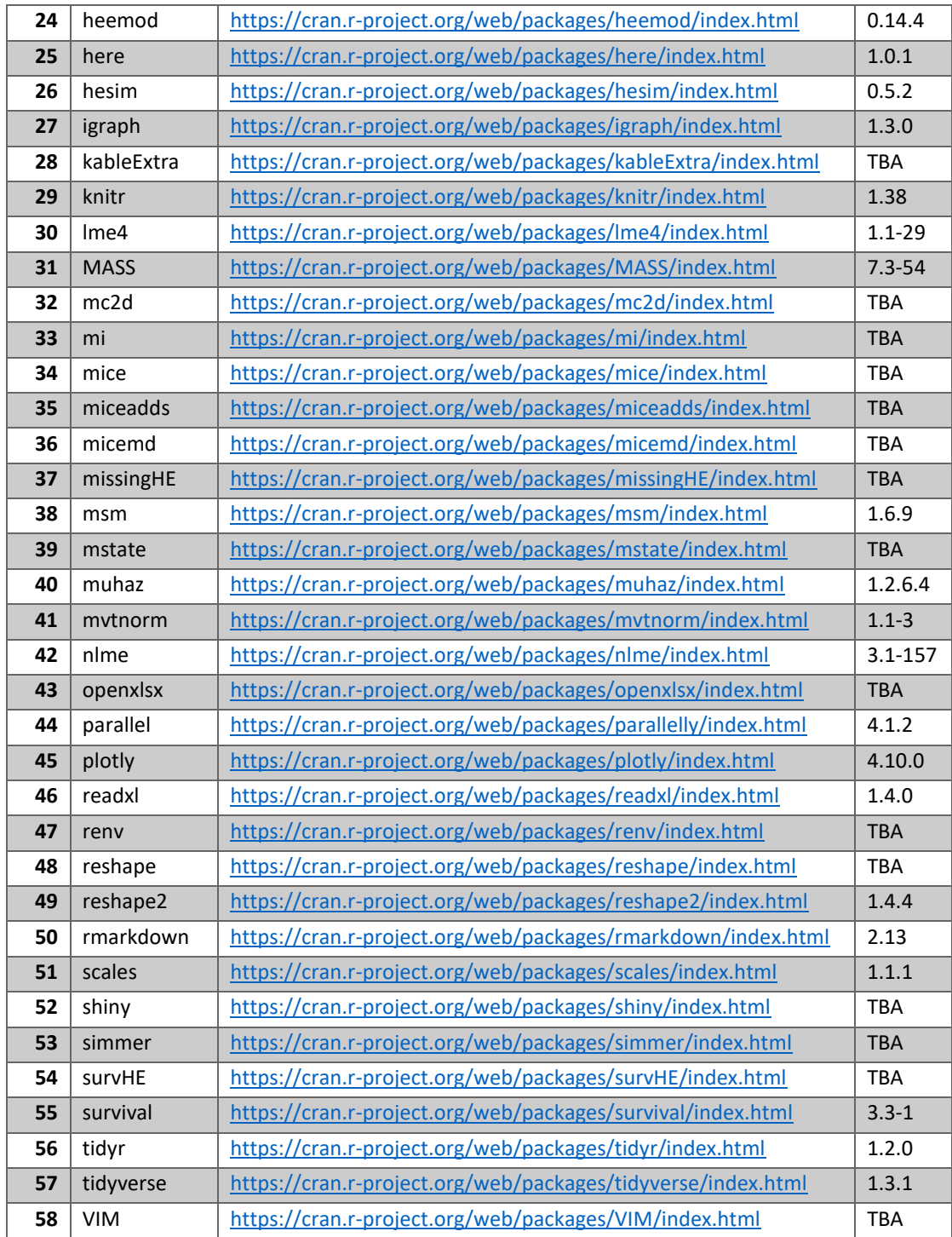